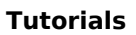

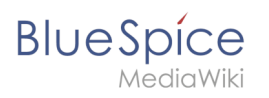

## **Inhaltsverzeichnis**

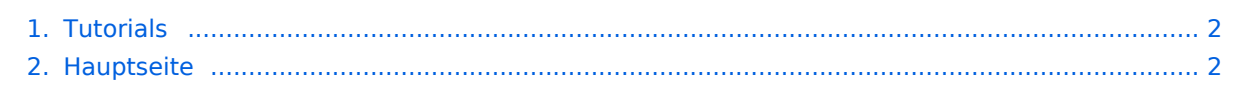

<span id="page-1-0"></span>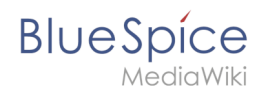

## **Tutorials**

Das Inhaltsformat pdf wird vom Inhaltsmodell Wikitext nicht unterstützt.

Zurück zur Seite [Hauptseite.](#page-1-1)

## <span id="page-1-1"></span>**Quelltext der Seite Hauptseite**

Die von Ihnen gesuchte Seite existiert nicht.

Bitte werfen Sie einen Blick auf unsere bestehenden Hilfethemen.

Wenn Sie Schreibrechte haben und die Seite erstellen möchten, melden Sie sich jetzt einfach an.

Sie können den Quelltext dieser Seite betrachten und kopieren:

## **BlueSpice**

MediaWiki

<div class="bs-layout-container bs-layout-container-banner"> [[File:Portal\_Main\_Page\_Banner. png|link=|alt=Willkommen im BlueSpice Helpdesk]]</div> <!-- Banner <div style="padding:12px; backgroundcolor:#FFD67F">"'Neue Version: BlueSpice 3.1"'<br />briddesk wird derzeit entsprechend überarbeitet. Wir bitten um Ihr Verständnis und etwas Geduld.</div> // --> <!-- Nutzer und Community --><div class="bslayout-container bs-contain-3"> <div class="bs-layout-box bs-background-color-secondary" style="padding: 0px;"> <div class="bs-layout-box-image">[[File:Portal\_Main\_Page\_User.png|link=]]</div> <div class="bs-layoutbox-body"> ==Anwender== BlueSpice ist eine komfortable und einfach zu erlernende Software zur Verwaltung Ihrers (Unternehmens-) Wissens. Wir bieten viele Werkzeuge für Redakteure, Autoren und Leser. ===Erste Schritte=== <span class="bs-layout-box-link"> \*[[Inhalte erstellen und ordnen|Inhalte erstellen]] \* [[Inhaltsorganisation|Inhalte organisieren]] \*[[Qualität sichern]] \*[[Inhalte managen und analysieren|Inhalte analysieren]]<br /> <hr /> \*[[Tutorials|Video-Tutorials]] \*[[Benutzerhandbuch|Benutzerhandbuch]] \*[[Handbuch: Semantic MediaWiki|Grundlagen Semantic MediaWiki]] </div> </div> <div class="bs-layout-box bs-backgroundcolor-secondary" style="padding: 0px;"> <div class="bs-layout-box-image">[[File:Portal\_Main\_Page\_Admins. png|link=]]</div> <div class="bs-layout-box-body"> ==Administratoren & Entwickler== {{Box Note|boxtype=important|Note text=LDAP-Benutzer:<br /> [[Handbuch:Erweiterung/LDAP Authentication|Microsoft Patch wegen Sicherheitslücke in Active Directory]]}}BlueSpice bietet viele Optionen zum Erstellen und Optimieren Ihres Wikis. Beispielsweise können Sie Ihr Wiki mit unserem rollenbasierten Berechtigungsmanagement verwalten. ===Quick Links=== \*[[Setup:Portal|Setup- und Installationsanleitung]] \* [[Adminhandbuch|Admin Handbuch]] </div> </div> <div class="bs-layout-box bs-background-color-secondary" style="padding: 0px;"> <div class="bs-layout-box-image">[[File:Portal\_Main\_Page\_Community.png|link=]]< /div> <div class="bs-layout-box-body"> ==Community== Wir planen ein Portal, auf dem unsere Community ihre Ideen und ihr Wissen über die Verwendung von BlueSpice austauschen kann.Werden Sie Teil der Community! ===<span class="mw-headline" id="Download">Download</span>=== [https://bluespice.com/de/download/ Jetzt kostenlos herunterladen] </div> </div> </div> <div class="bs-vspace"></div> <!-- Community --> <div class="bs-layout-container bs-contain-2 ratio-2-1"> <div class="bs-layout-box bs-background-color-primary"> <span class="bs-layout-box-link">[https://sourceforge.net/projects/bluespice/support Einen Bug /Verbesserungsvorschlag melden ...]</span> </div> <div class="bs-layout-box bs-background-color-primary"> <span class="bs-layout-box-link">[[Special:UserLogin|Anmelden]]</span> </div> </div> <div class="bs-vspace" ></div> <!-- Neuigkeiten --> <div class="bs-layout-container" style="display:none;"> <div class="bs-layout-box text-align-center bs-background-color-secondary"> <span class="bs-layout-box-title">Neuigkeiten</span><br> <div class="bs-layout-box-body"> <!-- <div style="float: left; margin-right: 10px;">[[File:

Portal\_Main\_Page\_Profile\_Image.png]]</div> --> <!-- <span class="bs-layout-box-title">Aktualisierung auf BlueSpice 3.0.1</span></br></br> --> <span class="bs-layout-box-subtitle">Aktualisierung auf BlueSpice 3.0.2 </span><br><br> Wir arbeiten an einem Update, das Fehlerbehebungen und kleinere Verbesserungen enthält. <br> Dieses Update wird so bald wie möglich veröffentlicht. <!-- </br></br><span class="bs-layout-box-link"> [https://www.de.bluespice.com Jetzt kostenlos herunterladen]</span> --> </div> </div> </div> <div class="bsvspace"></div> <!-- Versionen --> <div class="bs-layout-container bs-contain-3"> <div class="bs-layout-box bslayout-border-primary"> <span class="bs-layout-box-title">BlueSpice free</span><br> <div class="bs-layoutbox-image" style="display: none;"> [[File:Portal\_Main\_Page\_Dummy.png]] </div> <br><span class="bs-layoutbox-subtitle">Der freie Einstieg in die Welt der Unternehmenswikis. </span><br><br>Ideal für Selbstständige, kleine Unternehmen, Vereine und Einzelpersonen.<br/>kbost>ont> <span class="bs-layout-box-link"> [https://bluespice.com/de/download/ Jetzt kostenlos herunterladen]</span> </div> <div class="bs-layout-box bslayout-border-primary"> <span class="bs-layout-box-title">BlueSpice pro</span><br> <div class="bs-layoutbox-image" style="display: none;"> [[File:Portal\_Main\_Page\_Dummy.png]] </div> <br><span class="bs-layoutbox-subtitle">Das führende Open-Source-Unternehmenswiki.</span><br><br> BlueSpice Pro ist die Software der Wahl, um Wissen, Informationen und Daten im Team effektiv zu dokumentieren, zu organisieren, zu teilen, zu diskutieren und zu entwickeln.<br><br> <span class="bs-layout-box-link">[https://bluespice.com/de/test/ Jetzt 30 Tage lang testen]</span><br> <span class="bs-layout-box-link">[https://de.demo.bluespice.com Besuchen Sie unser Online Demo]</span> </div> <div class="bs-layout-box bs-layout-border-primary"> <span class="bs-layout-box-title">BlueSpice pro farm</span><br> <div class="bs-layout-box-image" style="display: none;"> [[File:Portal\_Main\_Page\_Dummy.png]] </div> <br><span class="bs-layout-box-subtitle">Die skalierbare Lösung für Kunden mit hohen Ansprüchen.</span><br><br> Als Erweiterung des BlueSpice pro Abonnement "Self-Support" und "Standard" erhältlich.<br >>br><br >>br><br >>br><span class="bs-layout-box-link"> [mailto:support@hallowelt.com Weiter Informationen ...]</span> </div> </div> \_\_NODISCUSSION NOSTASH\_\_ [[de:{{FULLPAGENAME}}]] [[en:Main\_Page]] \_\_HIDETITLE

KEIN\_INHALTSVERZEICHNIS

Die folgende Vorlage wird auf dieser Seite verwendet:

[Vorlage:Box Note](https://de.wiki.bluespice.com/wiki/Vorlage:Box_Note) [\(Quelltext anzeigen](https://de.wiki.bluespice.com/w/index.php?title=Vorlage:Box_Note&action=edit))

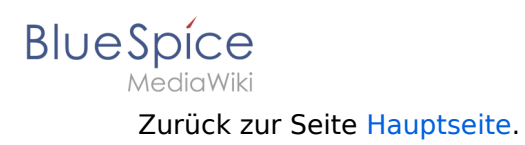